# 13. 連立定係数1階線形方程式

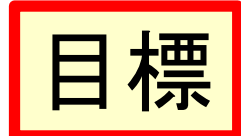

- 未知関数の1つを消去する方法で解ける
- 行列の対角化を利用した方法で解ける  $\bullet$
- | 固有値・固有ベクトルを使用した方法で解け  $\bullet$  $\mathcal{\bar{D}}$

#### 連立定係数1階線形方程式 13.1

• 独立変数を $x$ , 未知関数を $y_1, y_2$ とする次の連 立定係数1階線形方程式を考える。

$$
y'_{1} = A_{11}y_{1} + A_{12}y_{2} + q_{1}
$$
 (13.1)  

$$
y'_{2} = A_{21}y_{1} + A_{22}y_{2} + q_{2}
$$
 (13.2)

 $-$  ここで、 $A_{11},A_{12},A_{21},A_{22}$  は定数、 $q_1, q_2$  はxの関 数(非斉次項)である。

#### 13.2 未知関数の1つを消去する方法

—v(1).1)より、<br>さらにxで微分すれば  $y_2 = \frac{1}{A_{12}} (y'_1 - A_{11}y_1 - q_1)$ • 式(13.1)より、  $y'_{2} = \frac{1}{A_{12}}(y''_{1} - A_{11}y'_{1} - q'_{1})$ となる。これらを式(13.2)に代入すると  $\frac{1}{A_{12}}\left(y''_{1}-A_{11}y'_{1}-q'_{1}\right)=A_{21}y_{1}+\frac{A_{22}}{A_{12}}\left(y'_{1}-A_{11}y_{1}-q_{1}\right)+q_{2}$ 

この式を整理すると

$$
y_1'' - A_{11}y_1' - q_1' = A_{12}A_{21}y_1 + A_{22}\left(y_1' - A_{11}y_1 - q_1\right) + A_{12}q_2
$$

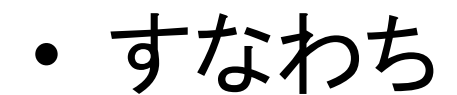

## $y_1'' - (A_{11} + A_{22})y_1' + (A_{11}A_{22} - A_{12}A_{21})y_1 = q_1' - A_{22}q_1 + A_{12}q_2$  $(13.3)$

となり、 $y_1$ に関する2階定係数線形非斉次方程 式が得られる。

- $-$ この微分方程式(13.3)を解き $y_1$ を求め、その後式 (13.1)へ代入するとy<sub>2</sub>が得られる。
- ちなみに、(13.3)の左辺、すなわち斉次項は  $y_1'' - Tr(A)y_1' + det(A)y_1 = 0$  (#)

となっている。もちろん、

 $A = \begin{pmatrix} A_{11} & A_{12} \\ A_{21} & A_{22} \end{pmatrix}$ であり、Trlまトレース、detは行列式。

# 補足 ケーリー・ハミルトンの定理

- 式(#)は、2 × 2行列のケーリー・ハミルトンの 定理の式に似ていることにお気づきだろうか。  $y_1'' - Tr(A)y_1' + det(A)y_1 = 0$ 
	- $-\bigoplus$ に、 $y_1 = \exp(\lambda t)$ の形を仮定して $(13.1)$ 式に代入す  $\delta \mathcal{L}$ ,  $\lambda^2 - \text{Tr}(A)\lambda + \det(A) = 0$
	- -となっているわけであり、ケーリーハミルトンの定理 から、この入が行列Aの固有方程式の解、すなわち 行列Aの固有値であることを示している。
		- 後でもう少し補足する。

### 例題13.1 次の連立定係数1階線形方程式を、 未知関数の1つを消去する方法で解く。  $y'_1 = 2y_1 - y_2 + \exp(-x)$  (13.4)  $y'_2 = 4y_1 - 3y_2 + \exp(-x)$ (解) •  $A_{11} = 2$ ,  $A_{12} = -1$ ,  $A_{21} = 4$ ,  $A_{22} = -3$ ,  $q_1 = q_2 =$  $\exp(-x)$ となる。 よって微分方程式(13.3)は以 下のようになる。  $y_1'' - (2-3)y_1' + (2 \cdot (-3) - (-1) \cdot 4)y_1$  $= \left\{ \exp\left(-x\right) \right\}^{\prime} - \left[ -3\left\{ \exp\left(-x\right) \right\} \right] + \left[ -1\left\{ \exp\left(-x\right) \right\} \right]$

#### 例題13.1 つづき

- すなわち  $y''_1 + y'_1 2y_1 = \exp(-x)$
- •この微分方程式は例題9.1(2)と同じ形である。 その一般解は例題を参照し  $y_1 = -\frac{1}{2} \exp(-x) + C_1 \exp(-2x) + C_2 \exp x$
- となる。これを式(13.4)に代入して

$$
y_2 = 2y_1 - y_1' + \exp(-x)
$$
  
=  $2\left\{-\frac{1}{2}\exp(-x) + C_1\exp(-2x) + C_2\exp x\right\}$   
 $-\left\{\frac{1}{2}\exp(-x) - 2C_1\exp(-2x) + C_2\exp(x) + \exp(-x)\right\}$ 

#### 例題13.1 さらにつづき

• すなわち

$$
y_2 = -\frac{1}{2} \exp(-x) + 4C_1 \exp(-2x) + C_2 \exp x
$$

• となる。

# 13.3 行列を使用した方法

• 連立方程式(13.1), (13.2)を行列を使って表すと以 下のようになる。

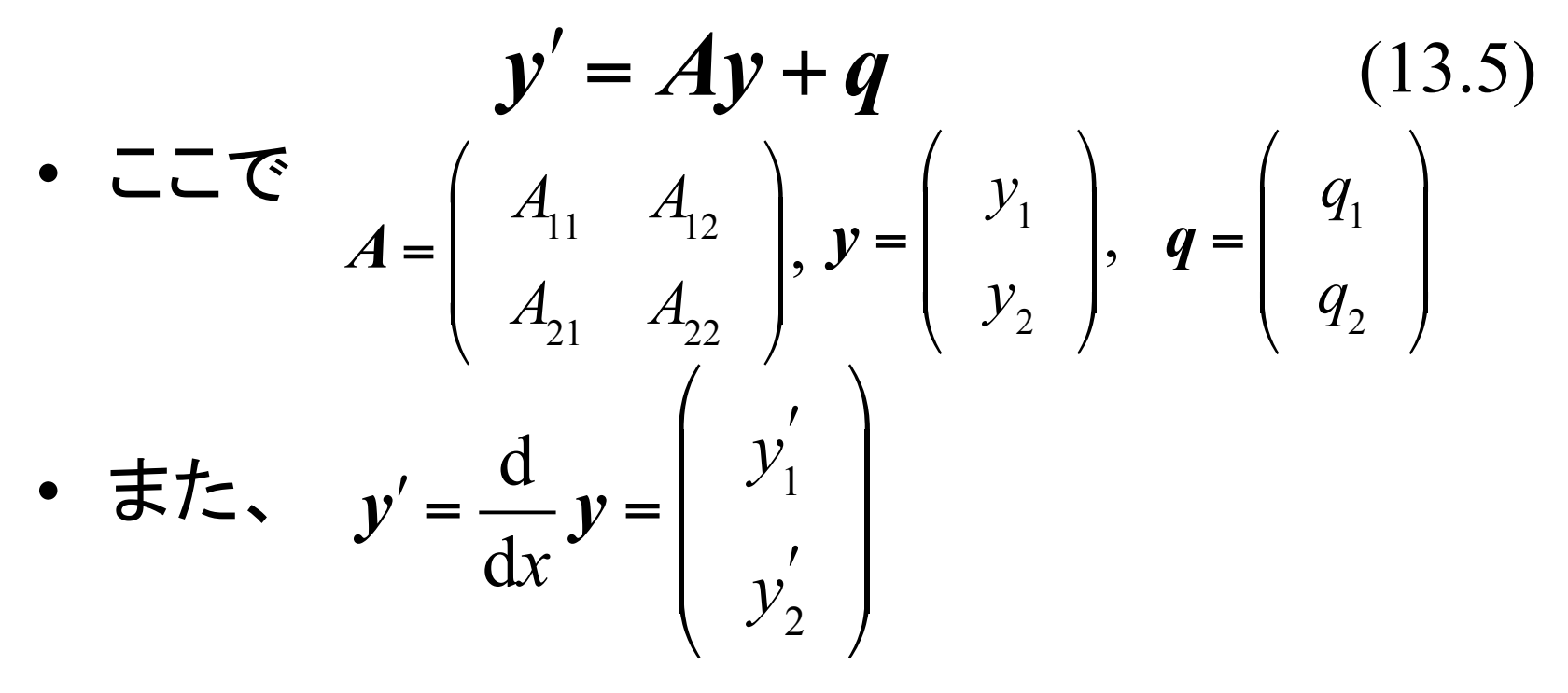

#### (1)2つの固有値が異なる場合

Eigenvalue

- 行列 $A$ の固有値が異なる2つの値 $B_1, B_2$ であ るとし、それぞれに対応する固有ベクトルを  $p_1, p_2$ とする。 Eigenvector
- これらを列ベクトルとする行列 $P = [p_1 p_2]$ を 作る。

- 異なる固有値に属する固有ベクトルは1次独立

• 従って行列*P*は正則行列で、逆行列*P*-<sup>1</sup>が存 在する。

行列の対角化

- ここで行列Aに対して、P<sup>-1</sup>APを計算すると、 次のように対角化できる。 • (13.5)の両辺にP<sup>1</sup>を掛け  $P^{-1}AP =$  $B<sub>1</sub>$  0  $0 \quad B_2$  $\lceil$  $\lfloor$  $\overline{\phantom{a}}$  $\overline{\phantom{a}}$  $\lceil$  $\overline{\phantom{a}}$ ' '
- また $PP^{-1} = I$  (単位行列)となることを用いると すなわち  $\left( \boldsymbol{P}^{-1} \boldsymbol{y} \right) = \left( \boldsymbol{P}^{-1} \boldsymbol{A} \boldsymbol{P} \right) \left( \boldsymbol{P}^{-1} \boldsymbol{y} \right) + \boldsymbol{P}^{-1} \boldsymbol{q} \qquad \boldsymbol{\Sigma}$ なる。  $\left(P^{-1}\mathcal{Y}\right)$ !<br>!  $= P^{-1}A\left( PP^{-1}\right) y + P^{-1}q$ "  $= (P^{-1}AP)(P^{-1}y) + P^{-1}q$

\n- \n
$$
\begin{aligned}\n \mathbf{c} \quad \mathbf{c} &= P^{-1} \mathbf{y} = \begin{bmatrix} z_1 \\ z_2 \end{bmatrix}, \quad r = P^{-1} \mathbf{q} = \begin{bmatrix} r_1 \\ r_2 \end{bmatrix} \mathbf{z} + \mathbf{z}' = \begin{bmatrix} B_1 & 0 \\ 0 & B_2 \end{bmatrix} \mathbf{z} + \mathbf{r} \\
\mathbf{c} \quad \mathbf{z}' &= B_1 z_1 + r_1 \\
\mathbf{z}'_2 &= B_2 z_2 + r_2 \\
\mathbf{z}' &= B_2 z_2 + r_2 \\
\mathbf{z}' &= \mathbf{z}' + \mathbf{z}' + \mathbf{z}'
$$

• これを解くと $z$ が得られ、 $y = Pz$ より式(13.5)を解 くことができる。

例題13.2 次の連立定係数1階線形方種式を、行列を使用した方法で解
$$
\langle \hat{\mathbf{B}} \rangle
$$
3.1)。 $y'_{1} = 2y_{1} - y_{2} + \exp(-x)$ \n $y'_{2} = 4y_{1} - 3y_{2} + \exp(-x)$ \n $A = \begin{bmatrix} 2 & -1 \\ 4 & -3 \end{bmatrix}, \quad q = \begin{bmatrix} \exp(-x) \\ \exp(-x) \end{bmatrix}$  2.5.

Secular equation

• まず、行列Aの固有値 $\lambda$ を求める。固有方程式(別名 永年方程式)は  $2-\lambda$  −1  $4 -3-\lambda$  $= (2 - \lambda)(-3 - \lambda) - (-1) \cdot 4$  $= \lambda^2 + \lambda - 2 = (\lambda + 2)(\lambda - 1) = 0$   $\forall y, B_1 = -2, B_2 = 1.$ 

固有値と固有ベクトルを求める •  $B_1 = -2$ に対する固有ベクトルは  $\begin{bmatrix} 2-B_1 & -1 \\ 4 & -3-B_1 \end{bmatrix}$   $\begin{bmatrix} p_{11} \\ p_{12} \end{bmatrix}$  =  $\begin{bmatrix} 4 & -1 \\ 4 & -1 \end{bmatrix}$   $\begin{bmatrix} p_{11} \\ p_{12} \end{bmatrix}$  = 0 より、規格化せずに示せば、例えば  $\begin{vmatrix} P_{11} \\ P_{12} \end{vmatrix} = \begin{vmatrix} 1 \\ 4 \end{vmatrix}$  となる。 •  $B_2 = 11$ こ対しては  $\begin{bmatrix} 2-B_2 & -1 \\ 4 & -3-B_2 \end{bmatrix} \begin{bmatrix} p_{21} \\ p_{22} \end{bmatrix} = \begin{bmatrix} 1 & -1 \\ 4 & -4 \end{bmatrix} \begin{bmatrix} p_{21} \\ p_{22} \end{bmatrix} = 0$ <br>  $\mathbf{t} \mathbf{t} \mathbf{t} \mathbf{t} \mathbf{t} \mathbf{t} \mathbf{t} \mathbf{t} \mathbf{t} \mathbf{t} \mathbf{t} \mathbf{t} \mathbf{t} \mathbf{t} \mathbf{t} \mathbf{t} \mathbf{t} \mathbf{t} \mathbf{t}$ 

- 微分方程式(13.7)-(13.8)の一般解は  $z_1 = C_1 \exp(-2x), z_2 = C_2 \exp x - \frac{1}{2} \exp(-x)$ • である。ここで $C_1, C_2$ は任意定数である。
- $\mathbf{L} \infty$ <br>  $\mathbf{v} = \mathbf{P}z = \begin{bmatrix} 1 & 1 \\ 4 & 1 \end{bmatrix}$   $\begin{bmatrix} C_1 \exp(-2x) \\ C_2 \exp(x) \frac{1}{2} \exp(-x) \\ C_1 \exp(x) \frac{1}{2} \exp(-x) \end{bmatrix}$  $= \left[ \begin{array}{cc} -\frac{1}{2} \exp(-x) + C_1 \exp(-2x) + C_2 \exp x \\ -\frac{1}{2} \exp(-x) + 4C_1 \exp(-2x) + C_2 \exp x \end{array} \right]$
- となり、例題13.1と同一の結果を得る。

#### (2) 固有値が重解で狭義固有ベクトルが1 つしかない場合

- •行列Aの固有値が重解として1つの値Bで、 かつ狭義固有ベクトルが1つしかない場合は、 行列Aは対角化できない。
- この時は  $P^{-1}AP = \begin{bmatrix} B & 0 \ 1 & B \end{bmatrix}$ を満たすように<br>正則行列 $P$ を決める。
	- 式(13.6)に相当する式は  $z' = \begin{bmatrix} B & 0 \\ 1 & B \end{bmatrix} z + r$ <br>- すなわち  $z'_1 = Bz_1 + r_1$  (13.9)
		- $z'_2 = z_1 + Bz_2 + r_2$  $(13.10)$

## Jordanの標準形となる場合

- となる。
- まず、微分方程式(13.9)を解き、z<sub>1</sub>を求めた後、 式(13.10)へ代入する。
- そして、微分方程式(13.10)を解き、z<sub>っ</sub>を求める。
- その後、y = Pzより、式(13.5)を解くことができ  $\mathcal{\bar{D}}$

## 13.A 補足 固有値固有ベクトルを使っ てn次元に拡張

- ここまでの議論では、連立といっても2元
- 実際の工業応用では、多数の未知関数が現 れる。
	- また、線形代数を応用した解き方としても、13.2 -13.3では不足。
- もっと一般的な*n*元の定係数連立線形常微分 方程式の解法を理解する。

#### 13.A1 準備

- 本節では、記号の取り方をここまでと少し変 えて、tを独立変数として、未知関数を $x_1(t)$ ;  $x_2(t),...,x_n(t)$ とする。
- $v = \gamma(t)$ に対する $n$  階の常微分方程式が、  $y^{(n)}(t) = f(t, y, y', ..., y^{(n-1)})$

と与えられているとする。

— このとき  $y = x_1, y' = x_2, ..., y^{(n-1)} = x_n$ とおくと、  $x_1' = x_2, x_2' = x_3, ..., x_{n-1}' = x_n$  $x_n' = f(t, y, y', ..., y^{(n-1)}) = f(t, x_1, x_2, ..., x_n)$ 

#### 連立の場合、1階微分のみ考えれば十分

• すなわち、高階微分方程式(系)は、未知関 数を適当に増やすことによって、必ず1 階の 微分方程式系に帰着されることとなる。 - 以下、「連立」とはいわず、「方程式系」と記す。

• したがって、微分方程式系の一般論を検討す る際、1階のみ考えれば良い。

•  $t$  を独立変数とし、未知関数を $x_1, x_2, ..., x_n$ とす  $\mathcal{Z}_{\Omega}$ 

$$
x_1' = f(t, x_1, x_2, ..., x_n)
$$
  

$$
x_2' = f(t, x_1, x_2, ..., x_n)
$$
  

$$
\vdots
$$

 $x_n' = f(t, x_1, x_2, ..., x_n)$ とする。右辺が問題として与えられているとする。

• 次のような  $n$ 次元ベクトル値関数 $\boldsymbol{x}(t)$ 等を導入

$$
\boldsymbol{J} \boldsymbol{\phi} \circ \begin{pmatrix} x_1(t) \\ \vdots \\ x_{1n}(t) \end{pmatrix}, \frac{dx}{dt} = \begin{pmatrix} \frac{dx_1(t)}{dt} \\ \vdots \\ \frac{dx_{1n}(t)}{dt} \end{pmatrix}, \boldsymbol{f}(t, \boldsymbol{x}) = \begin{pmatrix} f_1(t, \boldsymbol{x}) \\ \vdots \\ f_n(t, \boldsymbol{x}) \end{pmatrix}
$$

22

## 13A.2 線形1 階微分方程式系

• これらの導入により、1階微分方程式系を以 下のように書くことができる。

$$
\frac{\mathrm{d}x(t)}{\mathrm{d}t} = f(t,x)
$$

- ここでは問題を線形に限る。
	- $-$  線形とは、「 $f(t, x)$  がx について線形」ということ
	- 即ち  $f(t, x) = A(t)x + b(t)$ 
		- ここに、 $A(t)$ はn 次の正方行列、また  $b(t)$ はn 次 の縦ベクトルで、各成分は $t$ の関数である。

斉次と非斉次

- ここまでの議論と同様、 $\bm{b}(t) = 0$ の型の方程式系  $\frac{dx(t)}{dt} = A(t)x$  $(13A.1)$ 
	- を、斉次方程式系、 $b(t) \neq 0$ すなわち  $\frac{dx(t)}{dt} = A(t)x + b(t)$  $(13A.2)$

を非斉次方程式系という。

— (13A.2)の解をx<sub>1</sub>, x<sub>2</sub>とし、その差をy = x<sub>1</sub> − x<sub>2</sub>とすると、 vは(13A.1)の解となっている。

## 初期条件

- したがって、非斉次一般解=斉次一般解+非斉次 特殊解という今までの議論が同様に通用する。
- $x_1(0)$ • 初期条件として、 $x(0) = x_0 = \begin{vmatrix} \vdots \\ x_n(0) \end{vmatrix}$
- $(13A.2)$ に対して、 $n \boxplus \mathcal{O}$ 解 $x_1, x_2, ..., x_n$ が与えられ ているとすると、線形性から、その1次結合

$$
\mathbf{x} = C_1 \mathbf{x}_1 + C_2 \mathbf{x}_2 + \dots + C_n \mathbf{x}_n
$$
  
 
$$
\mathbf{t}(13A.2) \mathbf{\mathcal{O}} \mathbf{f} \mathbf{f} \mathbf{f}
$$

 $-$  以下の課題は初期条件を満たすように係数 $C_1$ ,  $C_2, \dots, C_n$ を決定すること。

# 1次独立性

- 係数 $C_1, C_2, \cdots, C_n$ の決定のためには、  $C_1 x_1(0) + C_2 x_2(0) + \cdots + C_n x_n(0) = x_0$ をn本の連立方程式とみなして解けば良い。 - 従って、C1,…, Cnが一意に求められるための必 要十分条件は  $x_1(0)$  …  $x_n(0)$   $\neq 0$ 
	- 1次独立な解をn個もとめねばならない
- 独立性は、ロンスキアンを求めれば検討でき  $\mathcal{Z}_{\alpha}$

# 1階線形系の場合のロンスキアン

 $x_1, x_2, ..., x_n$ が、斉次微分方程式 $x_i = Ax_i$ の解で あるとき、 $n\mathcal{X}$ の正方行列  $X(t) = (\mathbf{x}_1, \mathbf{x}_2, \ldots, \mathbf{x}_n)$  $(13A.3)$ の行列式  $|X(t)| = \det(x_1, x_2, ..., x_n) = W(t)$ をロンスキアンという。

- なお、常微分方程式系のロンスキアンに対して、  $W'(t)$  = tr $A \cdot W(t)$  が成立する。
	- •証明略, W(t)は指数関数×定数の解を持つ。
	- •1点でゼロなら定義域全てでゼロ、1点でゼロでないなら決 してゼロにならない。

— 初期条件のみで $W(t)$ がゼロか否かを判断できる $_{\delta}$ 

## ロンスキアンと1次独立性

• ある  $t$ において $W(t) \neq 0$  ならば、解として得ら れている $x_1, x_2, ..., x_n$ は $\forall t$ において一次独立

• 一次独立な $n$ 個の解を $x_1, x_2, ..., x_n$ とするとき、  $\forall t = t_0$ における任意の初期条件 $x(t_0) = x_0$ を 満たす解 $x$  は、 $C_1x_1 + C_2x_2 + \cdots + C_nx_n$ と表さ れる。

## 13A.3 非斉次方程式の特殊解の求め方

- 1 階線形非斉次微分方程式系の特殊解を求 める方法であるLagrange の「定数変化法」に ついて述べる。
- n次の1 階非斉次線形微分方程式系  $x(t)^{2} = A(t)x(t) + b(t)$  $(13A.4)$ が与えられたとする。対応する斉次方程式系は  $\mathbf{x}(t) = A(t)\mathbf{x}(t)$  $(13A.5)$ で、その1次独立な一般解を既知とし、 $x_1, x_2, ...,$  $x_{n}$ とする。ここで、(13A.4)の特殊解を

# Lagrangeの定数変化法

- $x_p = c_1(t)x_1(t) + \cdots + c_n(t)x_n(t) = X(t) c(t)$ 13A.6)<br>ヒおく。ただし、<br> $X(t) = (x_1(t), x_2(t), ..., x_n(t)),$ <br>である。  $(13A.6)$ とおく。ただし、 である。
	- (x<sub>1</sub>, x<sub>2</sub>, ..., x<sub>n</sub>)は(13A.5)の解であるから、  $\underline{dX}_{A}$  でもある。このとき、(13A.6)を微分すると、  $\frac{dt}{dt}$ ,  $\frac{dX}{dt}c + X\frac{dc}{dt} = AXc + Xc'$  $(13A.7)$ 
		- となる。 30

• 一方、 $x_{p}$ 'について、(13A.4)の解であるから、 $x_{p}$ '  $= Ax_0 + b$  は明らかである。これが $(13A.7)$ に等し いので

$$
AXc + Xc' = Axp + b \t(13A.8)
$$

• さらに $(13A.6)$ も参照すれば $Xc = x_p$ であるから  $(13A.8)$ から

 $Xc^{\prime}=b$ 

•  $\pm$ つて  $c' = X^{-1}b$  $(X$ は $x_i$  の1次独立性から正則)

\n- $$
\vec{x}(13A.4)\mathcal{D} - \frac{1}{2} \mathcal{H} \vec{a}
$$
\n- $x = X(t) \cdot \int X(t)^{-1} b(t) dt + X(t) \cdot C$
\n- $C = \begin{pmatrix} C_1 \\ \vdots \\ C_n \end{pmatrix}$  \n  $\vec{c} \cdot \vec{b} \cdot \vec{c} \cdot \vec{b} \cdot \vec{c}$
\n

## 13A.4 定係数斉次線形常微分方程式 系の基本解

- 次に斉次方程式の基本解をまとめる。
- ここでは、定係数に話を限る。
	- $\mathbf{x}(t)' = A\mathbf{x}(t)$  $(13A.9)$ Aは、れこ依存しない。
- $x = \exp(\lambda t)q$  ただし  $q = \begin{pmatrix} q_1 \\ \vdots \\ q_n \end{pmatrix}$  定数ベクトル<br>の形を仮定して(13A.9)に代入  $\begin{pmatrix} q_1 \\ q_n \end{pmatrix}$  定数ベクトル • 解の形として
- その結果

$$
x' = \lambda \exp(\lambda t) \; q = \lambda x = Ax
$$

•  $\bigstar$ つて  $Ax = \lambda x$ 

となる。すなわち、えが行列Aの固有値ならば、  $\exp(\lambda t)$ q は1つの解を与える。

- これを再度(13A.9)に代入すると  $A \exp(\lambda t) q = \lambda \exp(\lambda t) q$   $\vec{\sigma}$   $\vec{\sigma}$   $\vec{\sigma}$   $\vec{\sigma}$   $Aq = \lambda q$ となるので、gは固有値2に属する固有ベクトル となる。
- すなわち、定係数斉次線形常微分方程式系の 場合、係数行列A の固有値A、固有ベクト ルgを求め、exp( $\lambda t$ )gをうることが方針とな  $\mathcal{Z}_{\mathbf{0}}$

#### 固有値·固有ベクトルの性質で場合分 (十

## (1)  $\lambda_1$ ,  $\lambda_2$ ,...,  $\lambda_n$  が相異なる実固有値の場合

- •この場合、それぞれの固有値に対応する固 有ベクトル $q_1, q_2, \ldots, q_n$ は1次独立
- 基本解は  $x_1(t) = \exp(\lambda_1 t) q_1$  $x_2(t) = \exp(\lambda_2 t) q_2$  $\ddot{\bullet}$  $\mathbf{x}_n(t) = \exp(\lambda_n t) \, \mathbf{q}_n$

# (2) んが複素固有値の場合

- $\lambda = \alpha + i\beta$  ( $\beta \neq 0$ )
- 対応する固有ベクトル*q*が

 $q = q_1 + iq_2$  ( $q_1, q_2 \in \mathbb{R}^n$  実ベクトル) であるとする。解は  $\exp(\lambda t)$ *q* =  $\exp(\alpha t)$  (cos  $\beta t + i \sin \beta t$ ) (*q*<sub>1</sub> + *iq*<sub>2</sub>)  $=$  exp( $\alpha t$ ) ( $\boldsymbol{q}_1$ cos  $\beta t$  –  $\boldsymbol{q}_2$  sin  $\beta t$ )  $+ i \exp(\alpha t)$  ( $\boldsymbol{q}_1 \sin \beta t + \boldsymbol{q}_2 \cos \beta t$ ) と与えられる。実数の基本解は  $x_R = \exp(\alpha t) (\cos \beta t \cdot q_1 - \sin \beta t \cdot q_2)$  $x_i$  = exp(*αt*) (sin *βt* ·  $q_1$  + cos *βt*· $q_2$ )

- (3) 固有値 $\lambda$ (ER) が重解だが、対応する2つの1次 独立な(狭義)固有ベクトル $q_1, q_2, \phi$ がある場合
	- 固有値が重解でも、以前の高階常微分方程 式とは若干異なる場合である。

• すなわち、1次独立な固有ベクトルが重複度 と同じく存在するような場合である。

 $x_1 = \exp(\lambda t) q_1$ ,  $x_2 = \exp(\lambda t) q_2$ 

は、1次独立な基本解を与える。

#### (4) 固有値  $\lambda$ (∈ R) が重解で、狭義固有ベクト ルが1つしかない場合

• この時、行列Aは対角化できない。 - Jordanの標準形にまでは変形可能  $\mathcal{L}_{PAP^{-1}} = \begin{bmatrix} J_1(\lambda) & 0 & 0 \\ 0 & \ddots & 0 \\ 0 & 0 & J_m(\lambda) \end{bmatrix}$ · ユニタリー行列Pを用いて と変形される。 •  $J(\lambda)$ はJordanの標準形で  $J(\lambda) = \begin{pmatrix} \lambda & 1 & \cdots & 0 \\ 0 & \lambda & 1 & 0 \\ \vdots & 0 & \ddots & 1 \\ 0 & \cdots & 0 & \lambda \end{pmatrix}$  (13A.10)

# 広義の固有ベクトル

- 係数行列Aが(13A.10)と変形される場合につ いてまとめる。ただし、Aはr次の正方行列で あるとする。
- •狭義の固有ベクトルはただ一つ、 $q_{1}$
- · 位数1の広義固有ベクトルをq」とする。

- 広義固有ベクトルの性質から

$$
(A - \lambda) q_1 = 0
$$
  

$$
(A - \lambda) q_2 = q_1
$$

 $(A - \lambda) q_r = q_{r-1}$ 

となる。

- 線形代数で学んだ通り、 $q_1, q_2, ..., q_r$ は一次独立
- まず、 $x_1 = \exp(\lambda t) q_1$ は1つの基本解
- 次に、 $x_2 = t \exp(\lambda t) q_1 + \exp(\lambda t) q_2$ は2つ目の基 本解
	- $-\tau$ なぜなら  $x_2$ ' = exp( $\lambda t$ )  $q_1 + \lambda t$ exp( $\lambda t$ )  $q_1 + \lambda$ exp( $\lambda t$ )  $q_2$  $\rightarrow$   $\vec{B}$   $Ax_2 = \lambda t \exp(\lambda t) q_1 + \exp(\lambda t) (q_1 + \lambda q_2)$ よって  $x_2 = Ax_2$
- 以下同様に、  $x_r = \frac{t^{r-1}}{(r-1)!}e^{\lambda t} \mathbf{q}_1 + \frac{t^{r-2}}{(r-2)!}e^{\lambda t} \mathbf{q}_2 + \cdots + e^{\lambda t} \mathbf{q}_r$
- と、一次独立な解の組 $x_1, x_2, ..., x_n$ が得られる。

# まとめ:本日の確認事項

- 連立線形微分方程式を未知関数の1つ を消去する方法で解ける
- 行列の対角化を利用した方法で解ける
- 固有値・固有ベクトルを使用した方法で 解ける